B4B35OSY: Operační systémy Lekce 6. Správa paměti

#### Petr Štěpán stepan@fel.cvut.cz

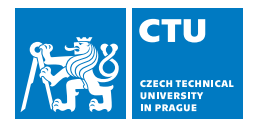

#### November 9, 2017

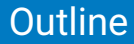

#### 1 [Správa paměti](#page-2-0)

#### 2 [Virtualizace paměti](#page-26-0)

<span id="page-2-0"></span>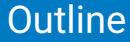

#### 1 [Správa paměti](#page-2-0)

#### 2 [Virtualizace paměti](#page-26-0)

# <span id="page-3-0"></span>Názvosloví

#### ■ FAP

- **Filter** fyzický adresní prostor
- skutečná paměť počítače RAM
- velikost závisí na možnostech základní desky a na osazených paměťových modulech

#### **LAP**

- **lachá logický adresní prostor**
- někdy také virtuální paměť
- velikost záleží na architektuře CPU
	- 16 bitová adresace 64 KiB
	- 20 bitová adresace 1 MiB
	- $\Box$  32 bitová adresace 4 GiB
	- 64(48) bitová adresace 16 PiB

# <span id="page-4-0"></span>Počítače bez správy paměti

- Výhody systému bez správy paměti:
	- **rychlost přístupu do paměti**
	- $\blacksquare$  jednoduchost implementace
	- $\blacksquare$  lze používat i bez operačního systému robustnost
- Nevýhody systému bez správy paměti
	- Nelze kontrolovat přístup do paměti (kdokoli může cokoli v paměti přepsat)
	- Omezení paměti vlastnostmi HW
- **Použití** 
	- **Historické počítače** 
		- Osmibitové počítače (procesory Intel 8080, Z80, apod.)
		- 8bitová datová sběrnice, 16bitová adresová sběrnice, možnost využít maximálně 64 kB paměti
	- Programovatelné mikrokontrolery
	- Řídicí počítače embedded
	- V současné době již jen ty nejjednodušší řídicí počítače 8/16-bitové(např. Atmel Xomega)

### <span id="page-5-0"></span>Jednoduché segmenty

#### Jednoduché segmenty – Intel 8086

- **Procesor 8086 má 16bitovou datovou sběrnici a registry**
- Procesor má 20 bitů adresové sběrnice.
- 20 bitů je ale problém. Co s tím?
- Řešením jsou jednoduché segmenty:
	- **Procesor 8086 má 4 tzv. segmentové registry**
	- Adresa je tvořena adresou segmentu 16 bitů a
	- adresou uvnitř segmentu (offset) 16 bitů.
	- Výsledná FA se tvoří podle pevného pravidla:
	- $\blacksquare$  *adr* = (*segment* << 4) + *offset*

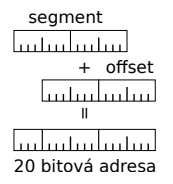

- Prostředek, jak používat větší paměť než dovoluje systém
- Využívá se i v současnosti u jednoduchých 16-bitových procesorů (např. Infineon xc167)
	- někdy se hovoří o mapování
- zavádí dva druhy adres:
	- $\blacksquare$  near uvnitř segmentu, pouze 16bitový ukazatel
	- far mezi segmenty, 16bitový ukazatel a 16 bitů číslo segmentu

#### <span id="page-6-0"></span>**Segmentace**

Skutečné segmenty – Intel 80286

- **První procesor s MMU na čipu** 
	- MMU memory management unit převádí adresu (16 bit selektor, 16 bit offset) na 24 bitů adresa ve fyzické paměti

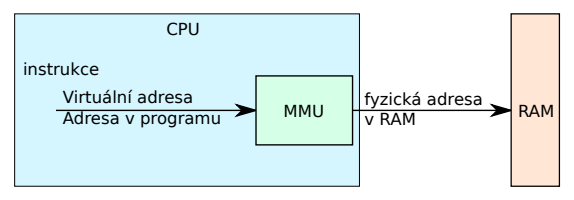

- Program je kolekce segmentů
- Každý segment má svůj logický význam:
	- hlavní program, procedura, funkce,
	- objekt a jeho metoda, proměnné, pole, ...

### <span id="page-7-0"></span>Segmenty – Intel 80286

- Základní úkol převést adresu typu (segment selector, offset) na adresu FAP
	- CS, DS, SS, ES code, data, stack, extra segment selector 16 bitů
		- bit 0–1 RPL request privilege level úroveň ochrany
		- bit 2 TI 0 global descriptor (patří všem procesům), 1 local descriptor (jen pro jeden proces)
		- bit 3–15 index v tabulce

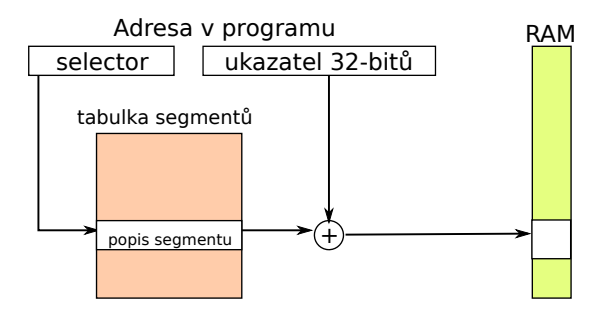

### <span id="page-8-0"></span>Segmenty – Intel 80286

- Tabulka segmentů Segment table (ST) Zobrazení 2-D (segment, offset) LAP do 1-D (adresa) FAP
- ST je uložena v normální paměti RAM, informace vybraných segmentech CS, DS, ES, SS je uložena uvnitř CPU
	- Registr L/GDT Local/global descriptor table 24-bitů umístění tabulky segmentů v pměti
	- Registr LL/GDT limit Local/global descriptor table16 bitů počet segmentů procesu, velikost tabulky
- **Položka ST (64 bitů):** 
	- base 24 bitů počáteční adresa umístění segmentu ve FAP,
	- limit 16 bitů délka segmentu (max. 64 KiB)
	- **práva 8 bitů P presnet, DPL descriptor privilege level, S** Segment descriptor (system/user) oprávnění ke zápisu, E- executable, ED Expansion direction (>limit, <limit), w- Writeable, A =accessed
	- $\blacksquare$  rezerva 8 bitů pro 386 rozšíření
		- 386 modifikuje segmenty na 20 bitů limit, 32 bitů adresa
		- G velikost segmentu je v bajtech, nebo v  $2^{12}$  tj. 4KiB maximální velikost 2<sup>32</sup>
- vzdálené skoky lcall long call, int i změna segmentu, lret, iret vzdálený návrat

#### <span id="page-9-0"></span>Segmentace – vlastnosti

#### Výhody segmentace

- Segment má délku uzpůsobenou skutečné potřebě
	- **minimum vnitřní fragmentace**
	- Lze detekovat přístup mimo segment, který způsobí chybu segmentace výjimku typu "segmentation fault"
- Lze nastavovat práva k přístupu do segmentu
	- Operační systém požívá větší ochrany než aplikační proces
	- Uživatel nemůže ohrozit operační systém
- Lze pohybovat s daty i programem v fyzické paměti
	- posun počátku segmentu je pro aplikační proces neviditelný a nedetekovatelný

#### Nevýhody segmentace

- Alokace segmentů v paměti je netriviální úloha
	- Segmenty mají různé délky. Při běhu více procesů se segmenty ruší a vznikají nové.
	- **Problém s externí fragmentací**
- Režie při přístupu do paměti
	- Převod na lineární adresu se opírá o tabulku segmentů a ta je také v paměti
	- Při změně segmentového registru nutné načíst položku z tabulky
	- Častá změna segmentů (po pár instrukcích) časově náročná

# <span id="page-10-0"></span>Alokace segmentů

Obecný problém – alokace bloků paměti

- "Díra" = blok neobsazené paměti
- Segmentu se přiděluje díra, která jeho požadavek uspokojí
	- tím může vzniknout další malá díra
- Díry jsou roztroušeny po FAP
- Evidenci o dírách a obsazených místech udržuje jádro OS
- Kde přidělit oblast délky *n*, když je volná paměť rozmístěna ve více souvislých nesousedních sekcích?
	- First fit první volná oblast dostatečné velikosti rychlé, nejčastější
	- Best fit nejmenší volná oblast dostatečné velikosti neplýtvá velkými děrami, mohou vznikat mini-díry
	- Worst fit největší volná oblast zanechává velké volné díry vhodné pro další alokaci

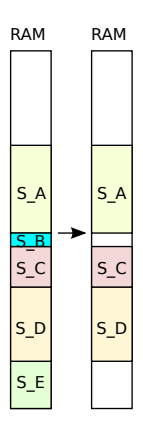

### <span id="page-11-0"></span>**Fragmentace**

Obecný problém nevyužitelného prostoru

- **Externí (vnější) fragmentace** 
	- Celkové množství volné paměti je sice dostatečné, aby uspokojilo požadavek procesu, avšak prostor není souvislý, takže ho nelze přidělit
	- **Existence mnoha malých děr**
- Interní (vnitřní) fragmentace
	- Přidělená díra v paměti je o málo větší než potřebná, avšak zbytek je tak malý, že ho nelze využít
- Redukce externí fragmentace pomocí setřásání
- Přesouvají se obsahy úseků paměti s cílem vytvořit (jeden) velký souvislý volný blok
- Použitelné pouze při dynamické relokaci
- Při absolutních adresách v paměti by bylo nutno přepočítat a upravit všechny adresy v instrukcích
- **Problém s I/O: S vyrovnávacími pamětmi plněnými z periferií** (zejména přes DMA) nelze kdykoli hýbat, umisťují se proto do prostoru JOS

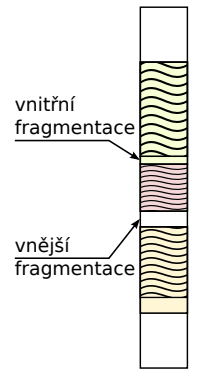

## <span id="page-12-0"></span>Stránkování

Stránkování – Intel 80386

- **Procesor 386 32 bitový procesor přidal k segmentům** stránkování:
	- Souvislý LAP procesu není zobrazován jako jediná souvislá oblast FAP
- FAP se dělí na úseky zvané rámce
	- Pevná délka, zpravidla v celistvých mocninách 2
		- (512 až 8.192 B, nejčastěji 4KiB, ale někdy i 4 MiB)
- **LAP** se dělí na úseky zvané stránky
	- Pevná délka, shodná s délkou rámců
- Proces o délce *n* stránek se umístí do *n* rámců
	- **F** rámce ale nemusí v paměti bezprostředně sousedit
- Mechanismus překladu logická adresa  $\rightarrow$  fyzická adresa
	- pomocí tabulky stránek (PT = Page Table)
- Může vznikat vnitřní fragmentace
	- stránky nemusí být zcela zaplněny

# <span id="page-13-0"></span>Stránkování – překlad adres

**Logická adresa použitá v programu se dělí na:** 

- číslo stránky, p (index do tabulky stránek)
	- tabulka stránek obsahuje počáteční adresy rámců přidělených stránkám
- posunutí (offset) ve stránce, d

relativní adresa (posunutí = offset, displacement) ve stránce/v rámci

- **Protože velikost stránky je mocnina 2, je rozklad na číslo stránky a** posunutí jednoduchý
	- číslo stránky  $p = \frac{addr}{2^k} = addr >> k$

 $\mathsf{posunuti}$  *off*  $=\mathsf{addr}\%2^k=\mathsf{addr}\&(2^k-1)$ 

V jazyce C je rozklad na číslo stránky pro 32-bitový systém s 4KiB stránkami

- $\blacksquare$  číslo stránky p = addr >> 12
- posunutí off = addr  $&$  0xFFF

získání rámce:

```
ramec = PT[addr \gg 12]. ramec
```
# <span id="page-14-0"></span>Obsah tabulky stránek

Položky tabulky stránek:

- Číslo rámce
	- umístění stránky v reálné paměti počítače
- Atributy stránek
	- Základní příznaky
		- p present stránka je v paměti, číslo rámce je platné
		- ps page size velikost stránky
			- g global stránka je globální, nepatří jednomu procesu
	- Řízení přístupu
		- r/w read/write povolení zápisu do stránky
		- u/s user/supervisor povolení přístupu pro uživatele
	- **Optimalizace** 
		- pwt page-level write through nastavení cache
		- pcd page-level cache disable zákaz použití cache

■ Statistika

- a accessed stránka použita pro čtení
- d dirty stránka použita pro zápis
- Virtualizační příznaky
	- $v/i$  = valid/invalid indikuje přítomnost stránky ve FAP
		- a = accessed značí, že stránka byla použita
		- d dirty indikuje, že obsah stánky byl modifikován

### <span id="page-15-0"></span>Efektivita tabulky stránek

- každý přístup do paměti znamená, že je potřeba převést číslo stránky na číslo rámce, to znamená číst z RAM
- jedna instrukce může číst i dvakrát z paměti z různých stránek
- $\blacksquare$  jedna instrukce tedy potřebuje 4 přístupy do paměti
- přístup do pamět velmi zdržuje

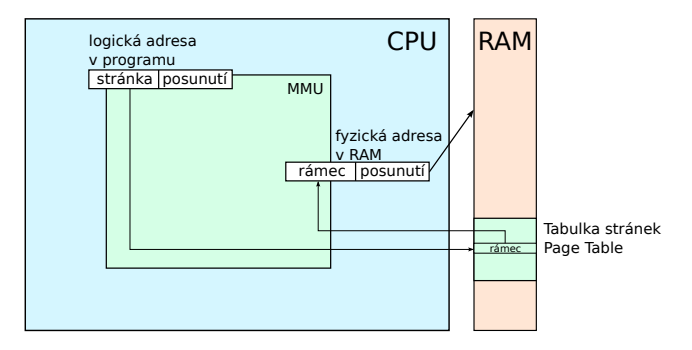

### <span id="page-16-0"></span>TLB

- Řešení speciální rychlá cache paměť pro čísla rámců a čísel stránek – Translation Lookaside Buffer
- asociativní paměť paměť adresovaná obsahem
	- oproti normální paměti, ptám se, kde v paměti je hodnota 15?
- TLB je asociativní paměť
- relativně malá kapacita, vysoká efektivita a zrychlení přístupu do paměti
- nevýhoda obvodová složitost implementace TLB
- MMU se zeptá TLB znáš hodnotu rámce pro číslo stránky p? Odpověď buď ano je to *r* (TBL hit), nebo neznám (TBL miss)

# <span id="page-17-0"></span>Tabulka stránek

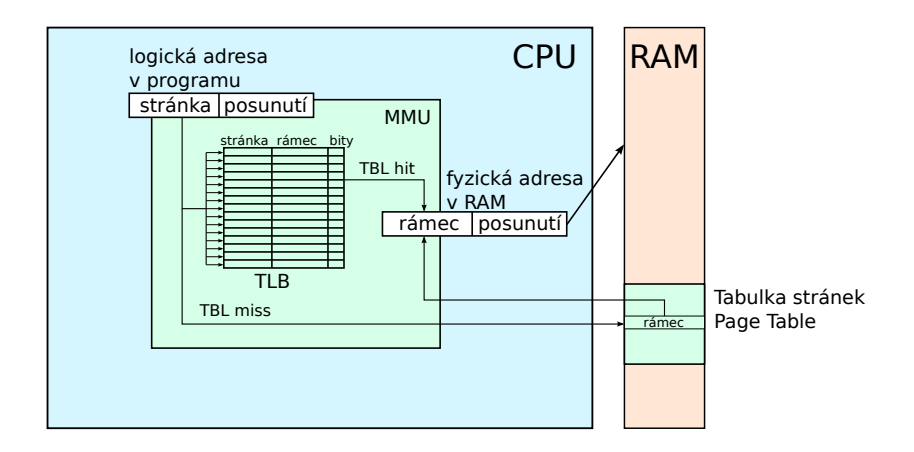

# <span id="page-18-0"></span>Význam TLB

- Skutečná přístupová doba Effective Access Time (EAT) 10–100 cyklů procesoru
- $\blacksquare$  Přístupová doba TLB 0.5 1 cyklus procesoru
- Neúspěšnost TLB, TLB miss 0.01 1 %
- Příklad:
	- Přístupová doba do fyzické paměti *t* = 30*cyklu*, do TLB  $t_{\text{TI }B} = 1$ cyklus
	- Neúspěšnost TLB  $\alpha = 0.01$  (jedno procento)
	- **E** Stránkování bez TLB  $t_{\text{ceikem}} = 2 \cdot t = 60$ cyklu
	- **Průměrná doba přístupu do paměti s TLB**

 $t_{\text{celkem}} = \alpha \cdot (t_{\text{TLB}} + 2 \cdot t) + (1 - \alpha) \cdot (t_{\text{TLB}} + t) = 31.3 \text{cyklu}$ 

# <span id="page-19-0"></span>Vliv TLB

- Velikost TLB 8-4096 položek
- Moderní procesory mají více-úrovní TLB podobně jako úrovně cache
- Intel Core i7 má 64 TLB položek L1 první úrovně a 1536 TLB položek L2 úrovně
- I pro malé TLB je úspěšnost nalezení položky 99–99.99% (souvisí s principem lokality tj. prostorovou závislostí programů)
- Problém TLB je při změně procesu a tím i změně tabulky stránek
- Intel umožňuje speciálními instrukcemi ponechat stránku v TLB

### <span id="page-20-0"></span>Velikost tabulky stránek

- Otázka velikosti PT
	- Každý proces má svoji PT
	- 32-bitový LAP, 4 KiB stránky  $\rightarrow$  PT má 1 Mi položek, tj. velikost 4 MiB
	- 64-bitový LAP, 4 KiB stránky PT má 16 Pi (peta) položek, tj. velikost 128 PiB
	- musí být stále v hlavní paměti
- **Hierarchické stránkování** 
	- **Zobrazování LAP se dělí mezi více úrovní PT**
	- **Pro 32-bitový LAP typicky dvouúrovňové PT**
	- **PT 0 obsahuje definice (odkazy) vlastních tabulek PT 1**
	- Tabulky stránek nižších úrovní mohou být odkládány na disk
	- v RAM lze zobrazovat jen skutečně využité stránky s vlastními PT
- $\blacksquare$  Hašovaná PT

■ Náhrada přímého indexování číslem *p* v PT hašovací funkcí hash(*p*) **Invertovaná PT** 

- Jediná PT pro všechny koexistující procesy
- Počet položek je dán počtem fyzických rámců
- Vyhledávání pomocí hašovací funkce hash(*pid*, *p*)

### <span id="page-21-0"></span>Dvouúrovňové stránkování 32-bitů

- 32-bitový procesor se stránkou o velikosti 4 KiB 12 bitů posunutí (offset)
- 10 bitů index v tabulce tabulek (page directory  $PT_0$ )
- 10 bitů index v tabulce stránek (page table *PT*<sub>1</sub>)
	- při nastaveném bitu PS velikost stránky 4 MiB, nepoužije se tabulka PT<sub>0</sub>

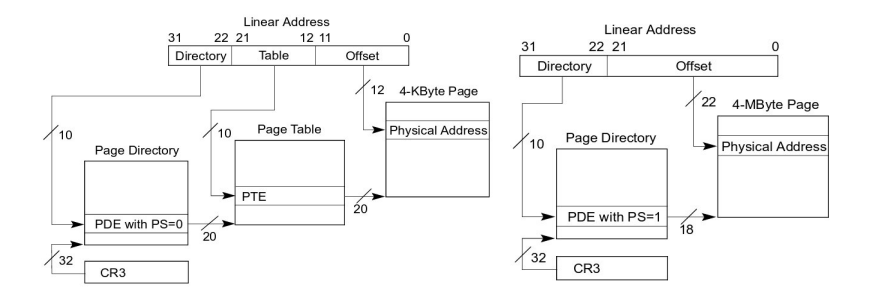

### <span id="page-22-0"></span>NOVA stránkování 32-bitů

```
#define PAGE_BITS 12
#define PAGE_SIZE (1 << PAGE_BITS)
#define PAGE_MASK (PAGE_SIZE - 1)
class Ptab {
    public:
        enum {
                PRESENT = 1<<0,
                RW = 1 \leq 1,
                USER = 1<<2.
                ACCESS = 1<<5.
                DIRTY = 1 \le 6, \quad \};
        static void insert_mapping (mword virt, mword phys, mword attr);
        static void * remap (mword addr);
};
void Ptab::insert_mapping (mword virt, mword phys, mword attr) {
    mword* pdir = static_cast<mword*>(Kalloc::phys2virt(Cpu::cr3()));
    mword* ptab;
    if ((pdir[virt >> 22] & PRESENT) == 0) { // add ptab
        ptab = static_cast<mword*>(Kalloc::allocator.alloc_page(1, Kalloc::FILL_0));
        mword p = Kalloc::virt2phys (ptab);
    pdir[virt >> 22] = p | ACCESS | RW | PRESENT | USER;<br>\frac{1}{2} else { / find ntab
                                               // find ptab
        ptab = static_cast<mword*>(Kalloc::phys2virt (pdir[virt >> 22] & "PAGE_MASK));
    }
    ptab[(virt >> PAGE_BITS) & 0x3ff] = (phys & ~PAGE_MASK) | (attr & PAGE_MASK);
}
```
# <span id="page-23-0"></span>Segmentace se stránkování IA-32

- V 32 bitovém módu nelze zrušit používání segmentů
- LAP: 2x8 Ki segmentů s délkou až 4 GiB každý
- Logická adresa = (popisovač segmentu, offset), offset = 32-bitová adresa v segmentu
- **Lineární adresní prostor všech** segmentů se stránkuje s použitím dvouúrovňového mechanismu stránkování
- Délka stránky 4 KiB, offset ve stránce 12 bitů, číslo stránky 2x10 bitů
- OS to řeší nafouknutím segmentů na 4GiB – což ve skutečnosti ruší segmenty

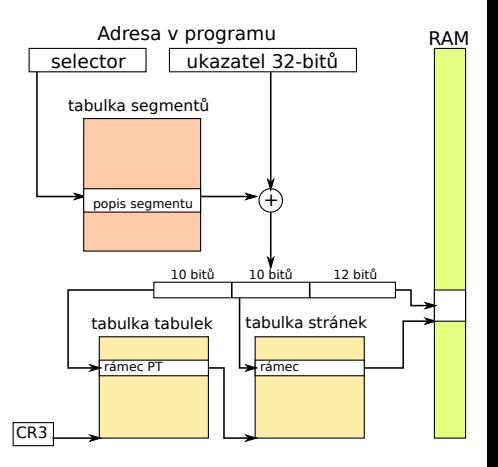

# <span id="page-24-0"></span>Tříúrovňové stránkování 32-bitů s PAE

- PAE fyzická paměť až 4 PiB 52 bitů pro adresaci, tedy číslo rámce má 40 bitů
- potřebujeme více bitů pro uložení čísla rámce  $\rightarrow$  položka v tabulce stránek bude mít 64 bitů
- do 4KiB se vejde jen 512 položek, tzn. index do této tabulky má 9 bitů
- 32-bitový procesor se stránkou o velikosti 4 KiB 12 bitů posunutí (offset)
- 9 bitů index v tabulce tabulek
- 9 bitů index v tabulce stránek
- 2 bitů index v tabulce stránek druhé úrovně

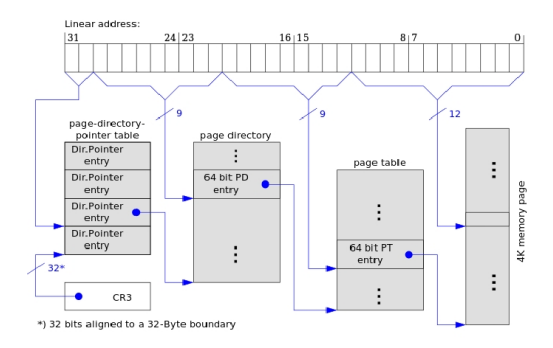

# <span id="page-25-0"></span>Stránkování IA-32e

- Lineární adresa 48 bitů Virtuální prostor o velikosti 256 TiB
- Fyzická adresa 52 bitů což je 4 PiB RAM
- Varianty s 4KiB, 2MiB nebo 1GiB stránkami
- Posunutí 12 bitů, 21 bitů, nebo 30 bitů
- 9 bitů indexy do tabulek tabulek/stránek

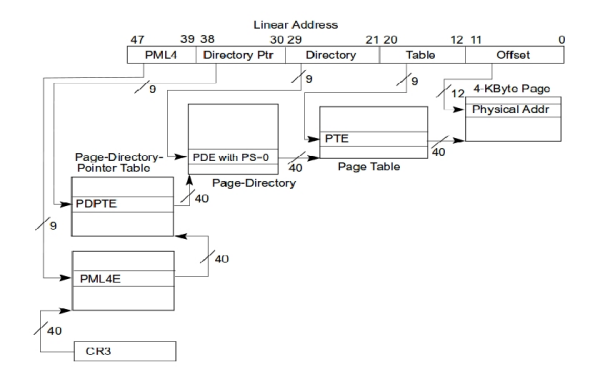

<span id="page-26-0"></span>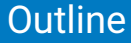

#### **1** [Správa paměti](#page-2-0)

#### 2 [Virtualizace paměti](#page-26-0)

# <span id="page-27-0"></span>Virtualizace paměti

#### ■ Sdílený kód

- Jediná read-only kopie kódu ve FAP sdílená více procesy
	- více virtuálních instancí editoru, shellů, jen jednou ve FAP.
- **Privátní data** 
	- Každý proces si udržuje svoji vlastní virtuální kopii kódu a svoje reálná data
	- Stránky s privátním kódem a daty mohou být kdekoliv v LAP

#### **■ Sdílená data**

Potřebná pro implementaci meziprocesní komunikace (mmap)

# <span id="page-28-0"></span>Odkládání na disk

- Úsek FAP přidělený procesu je vyměňován mezi vnitřní a vnější (sekundární) pamětí oběma směry
	- Uložení stránek na disk, načtení z disku
	- Swap out, swap in (roll out, roll in)
	- Trvání výměn je z podstatné části tvořena dobou přenosu mezi pamětí a diskem je úměrná objemu vyměňované paměti
- Při nenalezení stránky ve fyzické paměti, nebo při porušení práv při přístupu do stránky nastane přerušení – chyba stránky (page fault)
- POZOR některé části systému nelze odložit na disk
	- obsluha přerušení, která spravuje výpadek stránky
	- data potřebná k obsluze tohoto přerušení

## <span id="page-29-0"></span>Principy stránkování

Kdy stránku zavádět do FAP? (Fetch policy)

- Stránkování při spuštění
	- **Program je celý vložen do paměti při spuštění**
	- velmi nákladné a zbytečné, předem nejsou známy nároky na paměť, dříve se nevyužívalo, dnes je využívána
- Stránkování či segmentace na žádost (Demand Paging/Segmentation)
	- Tzv. "líná metoda", nedělá nic dopředu
	- Řeší problémy s dynamickou alokací proměnných
- **Předstránkování (Prepaging)** 
	- Nahrává stránku, která bude pravděpodobně brzy použita
- Čištění (Pre-cleaning)
	- změněné rámce jsou ukládány na disk v době, kdy systém není vytížen
- Kopírovat při zápisu (copy-on-write)
	- Při tvorbě nového procesu není nutné kopírovat žádné stránky, ani kódové ani datové. U datových stránek se zruší povolení pro zápis.
	- Při modifikaci datové stránky nastane chyba, která vytvoří kopii stránky a umožní modifikace

# <span id="page-30-0"></span>Líná metoda – Demand paging

- Při startu procesu zavede OS do FAP pouze tu část programu (LAP) kam se předává řízení – vstupní bod programu
	- Pak dochází k dynamickému zavádění částí LAP do FAP po stránkách "na žádosť" tj. až když je jejich obsah skutečně referencován
- **Pro překlad LA**  $\rightarrow$  **FA se využívá Tabulka stránek (PT)** 
	- Sada stránek procesu, které jsou ve FAP rezidentní množina (resident set)
	- Odkaz mimo rezidentní množinu způsobuje přerušení výpadkem stránky (page fault) a tím vznikne "žádosť"
		- **Proces, jemuž chybí stránka, označí OS jako pozastavený**
		- OS spustí I/O operace k zavedení chybějící stránky do FAP (možná bude muset napřed uvolnit některý rámec, viz politika nahrazování dále)
		- Během I/O přenosu běží jiné procesy; po zavedení stránky do paměti se aktualizuje tabulka stránek, "náš" proces je označen jako připravený a počká si na CPU, aby mohl pokračovat
- Výhoda: Málo I/O operací, minimum fyzické paměti
- Nevýhoda: Na počátku běhu procesu se tak tvoří série výpadků stránek a proces se "pomalu rozbíhá"

# <span id="page-31-0"></span>Princip lokality

- Odkazy na instrukce programu a data často tvoří "shluky"
- Vzniká časová lokalita a prostorová lokalita
	- Provádění programu je s výjimkou skoků a volání podprogramů sekvenční
	- **Programy mají tendenci zůstávat po jistou dobu v rámci nejvýše** několika procedur
	- Většina iterativních výpočtů představuje malý počet často opakovaných instrukcí,
	- $\blacksquare$  Často zpracovávanou strukturou je pole dat nebo posloupnost záznamů, které se nacházejí v "sousedních" paměťových lokacích
- Lze pouze dělat odhady o částech programu/dat, která budou potřebná v nejbližší budoucnosti

## <span id="page-32-0"></span>Heuristiky stránkování

**Předstránkování (Pre-paging)** 

- Sousední stránky LAP obvykle sousedí i na sekundární paměti, a tak je jich zavádění poměrně rychlé
	- bez velkých přejezdů diskových hlaviček
- **Platí princip časové lokality proces bude pravděpodobně brzy** odkazovat blízkou stránku v LAP. Zavádí se proto najednou více stránek
- Výhodné zejména při inicializaci procesu menší počet výpadků stránek
- Nevýhoda: Mnohdy se zavádějí i nepotřebné stránky
- Čištění (Pre-cleaning)
	- Pokud má počítač volnou kapacitu na I/O operace, lze spustit proces kopírování změněných stránek na disk
	- Výhoda: uvolnění stránky je rychlé, pouze nahrání nové stránky
	- Nevýhoda: Může se jednat o zbytečnou práci, stránka se ještě může změnit

### <span id="page-33-0"></span>Copy-on-write

Kopírování až při zápisu

- velmi vhodné při vytvoření procesu služba fork
- kód je sdílen, ten se nekopíruje ve FAP, pouze se připojí do nového virtuálního prostoru (zkopíruje se pouze odpovídající část stránkovací tabulky)
- data by měla být vlastní, měla by se vytvořit kopie dat ve FAP
	- není nutné to dělat, pokud nikdo (rodič ani potomek) nebude data měnit
	- to se dá pojistit zakázáním zápisu do stránek dat
		- při zápisu do stránky, nastane chyba stránkování (page fault)– OS zjistí, že je potřeba tuto stránku zkopírovat mezi rodičem a potomky (mohlo dojít k více voláním fork)
	- složitost této metody je dána možností vytvoření více potomků se stejnými datovými stránkami, z nichž některé jsou již zkopírovány a některé sdíleny

# <span id="page-34-0"></span>Stránkování – politika nahrazování

#### Co dělat, pokud není volný rámec ve FAP

- Např. při startu nového procesu
- **Politika nahrazování (Replacement Policy)** 
	- někdy též politika výběru oběti
- Musí se vyhledat vhodná stránka pro náhradu (tzv. oběť)
	- Kterou stránku "obětovať" a "vyhodiť" z FAP?
	- Kritérium optimality algoritmu: minimalizace počtu (či frekvence) výpadků stránek

# <span id="page-35-0"></span>Stránkování – výběr oběti

**■ Určení oběti:** 

**Politika nahrazování říká, jak řešit problémy typu:** 

- Kolik rámců procesu přidělit?
- Kde hledat oběti?
- Jen mezi stránkami procesu, kterému stránka vypadla nebo lze vybrat oběť i mezi stránkami patřícími ostatním procesům?

Některé stránky nelze obětovat

 $\blacksquare$  Některé stránky jsou dočasně "zamčené", tj. neodložitelné

■ typicky V/V vyrovnávací paměti, řídicí struktury OS, ...

■ Je-li to třeba, musí se rámec zapsat na disk ("swap out")

Nutné to je, pokud byla stránka od svého předchozího "swap in" modifikována. K tomu účelu je v PT příznak dirty (modified) bit, který je automaticky (hardwarově) nastavován při zápisu do stránky (rámce).

# <span id="page-36-0"></span>Algoritmus FIFO

Hledáme algoritmus, který je rychlý a vede na nejmenší počet výpadků stránek

- Obětí je vždy nejstarší stránka
- **FIFO** jednoduché, rychlé, ale neefektivní
- Nevýhoda i staré stránky se používají často

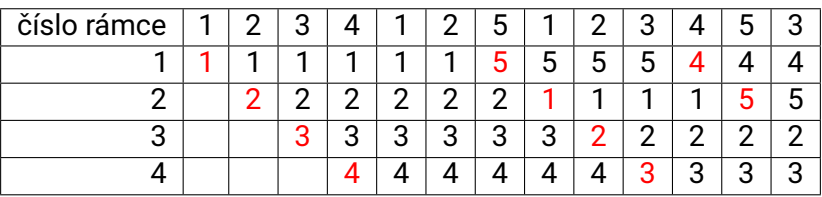

Celkem 10 výpadků

# <span id="page-37-0"></span>Optimální algoritmus

■ Oběť – stránka, ke které bude přistupováno (čtení či zápis) ze všech nejpozději

■ tj. po nejdelší dobu se s ní nebude pracovat

- Budoucnost však v reálném případě neznáme
	- **Lackupili** lze jen přibližně predikovat
- Lze užít jen jako porovnávací standard pro ostatní algoritmy
	- $\blacksquare$  Zpětně při analýze jiných algoritmů "známe budoucnost"

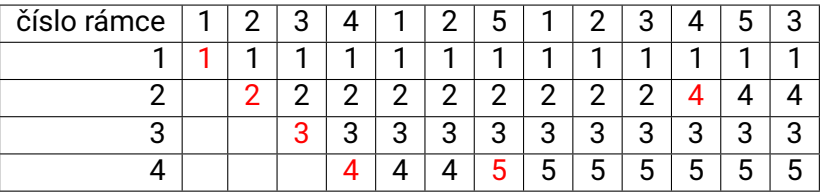

Celkem 6 výpadků

# <span id="page-38-0"></span>Algoritmus LRU

#### Predikce založená na historii

- Předpoklad: Stránka, ke které nebylo dlouho přistupováno, nebude potřeba ani v blízké budoucnosti
- Oběť stránka, ke které nejdéle nikdo nepřistoupil
	- **ELRU** se považuje za nejlepší aproximaci optimálního algoritmu
	- bez věštecké křišťálové koule lze těžko udělat něco lepšího

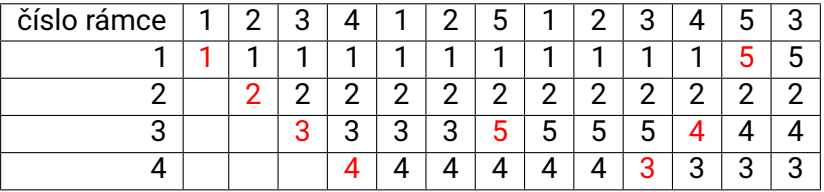

Celkem 8 výpadků

### <span id="page-39-0"></span>LRU – implementace

#### ■ Řízení časovými značkami

- Ke každé stránce (rámci) je hardwarově připojen jeden registr, do nějž se při přístupu do stránky hardwarově okopírují systémové hodiny (time stamp)
- Při hledání oběti se použije stránka s nejstarším časovým údajem
- Přesné, ale náročné jak hardwarově tak i softwarově
	- prohledávání časovacích registrů
	- každá instrukce musí modifikovat časovou značku 1–2 stránek
- Zásobníková implementace
	- Řešení obousměrně vázaným zásobníkem čísel referencovaných stránek
	- Při použití přesune číslo stránky na vrchol zásobníku
	- Při určování oběti se nemusí nic prohledávat, oběť je na dně zásobníku
	- **Problém:** 
		- Přesun na vrchol zásobníku je velmi náročný, hardwarově složitý a nepružný; softwarové řešení nepřichází v úvahu kvůli rychlosti
		- Nutno dělat při každém přístupu do paměti!

### <span id="page-40-0"></span>Aproximace LRU

- Příznak přístupu (Access bit, reference bit) a-bit
	- Spojen s každou stránkou, po "swap-in" = 0, při přístupu ke stránce hardwarově nastavován na 1
- Algoritmus druhá šance
	- Používá a-bit, FIFO seznam zavedených stránek tzv. mechanismus hodinové ručičky
		- Každé použití stránky nastaví a-bit
		- Každé ukázání hodinové ručičky způsobí vynulování a-bitu (stránka dostane druhou šanci)
		- Obětí se stane stránka, na niž ukáže hodinová ručička a a-bit je nulový
	- Akce ručičky závisí na hodnotě a-bitu:
		- a=0: vezmi tuto stránku jako oběť
		- a=1: vynuluj a-bit, ponechej stránku v paměti a posuň ručičku o pozici dále
	- Jednoduché jako FIFO, při výběru oběti se vynechává stránka aspoň jednou referencovaná od posledního výpadku
	- Numerické simulace dobrá aproximaci čistého LRU

# <span id="page-41-0"></span>Modifikovaná druhá šance

- Algoritmus označovaný též NRU (not recently used)
	- Vedle a-bitu se používá i bit modifikace obsahu stránky (dirty bit, d-bit)
		- nastavován hardwarem při zápisu do stránky
	- Hodinová ručička maže a-bity

■ proto je možná i stránka s nastaveným d-bitem a nulovým a-bitem

- d a Význam
- 0 0 stránka se vůbec nepoužila
- 0 1 ze stránky se pouze četlo
- 1 0 stránka má modifikovaný obsah, ale dlouho se k ní nepřistupovalo
- 1 1 strákna má modifikovaný obsah a byla i nedávno použita
	- Pořadí výběru (da): 00, 01, 10, 11
	- Využití d-bitu šetří nutnost zápisu modifikované stránky na disk před odstraněním z paměti

# <span id="page-42-0"></span>Přidělování rámců procesům

- **Pevné přidělování** 
	- **Procesu je přidělen pevný počet rámců** 
		- buď zcela fixně, nebo úměrně velikosti jeho LAP
	- Podhodnocení potřebného počtu rámců ⇒ velká frekvence výpadků
	- Nadhodnocení ⇒ snížení maximálního počtu spuštěných procesů
- **Prioritní přidělování** 
	- **Procesy s vyšší prioritou dostanou větší počet rámců, aby běžely** "rychleji"
	- Dojde-li k výpadku, je přidělen rámec patřící procesu s nižší prioritou
- **Proměnný počet rámců přidělovaných globálně (tj. z rámců dosud** patřících libovolnému procesu)
	- Snadná a klasická implementace, užíváno mnoha OS (UNIXy)
	- Nebezpečí "výprasku" (thrashing)
		- mnoho procesů s malým počtem přidělených rámců ⇒ mnoho výpadků
- Proměnný počet rámců přidělovaných lokálně (tj. z rámců patřících procesu, který způsobil výpadek)
	- **Metoda tzv. pracovní množiny (working sets)**

# <span id="page-43-0"></span>Thrashing

- Jestliže proces nemá v paměti dost stránek, dochází k výpadkům stránek velmi často
	- nízké využití CPU
	- $\blacksquare$  OS "má dojem", že může zvýšit počet běžících vláken/procesů, aby se CPU víc využilo, protože se stále se čeká na dokončení I/O operací

odkládání a zavádění stránek

■ Tak se dostávají do systému další procesy a situace se zhoršuje

■ Thrashing – "Výprask" – počítač nedělá nic jiného než výměny stránek

# <span id="page-44-0"></span>Pracovní množiny

Model pracovní množiny procesu *P<sup>i</sup>* (working set) *WS<sup>i</sup>*

- Množina stránek, kterou proces referencoval při posledních *n* přístupech do paměti (*n* ∼ 10.000 – tzv. okno pracovní množiny)
- **Pracovní množina je aproximace prostorové lokality procesu. Jak** ji ale určovat?
	- Při každém přerušení od časovače lze např. sledovat a-bity stránek procesu, nulovat je a pamatovat si jejich předchozí hodnoty. Jestliže a-bit bude nastaven, byla stránka od posledního hodinového "tiku" referencována a patří do *WS<sup>i</sup>*
	- Časově náročné, může interferovat s algoritmem volby oběti stránky, avšak účelné a často používané
	- Pokud suma všech *WS<sub>i</sub>* (počítaná přes všechny procesy) převýší kapacitu dostupné fyzické paměti, vzniká "výprask" (thrashing)

Snadná ochrana před "výpraskem" – např. jeden proces se pozastaví

# <span id="page-45-0"></span>Četnost výpadků stránek

- Linux nepočítá pracovní množiny, ale četnost výpadků stránek
- Pro každý proces se udržuje statistika, kolik výpadků stránek nastalo v čase
- Procesy s vyšší četností výpadků dostanou více reálné paměti
- Procesy v nižší četností mohou mít méně reálné paměti
- Thrashing nastane, pokud četnost výpadků všech procesů bude růst